## RICHIESTA DI LIQUIDAZIONE MISSIONE (1)

Il/La sottoscritto/a ......................................................................................... con dimora abituale in ........................................………..........................................

chiede

il rimborso delle spese di viaggio e le indennità spettanti (trattamento alternativo di missione – Art. 6 Regolamento missioni)

il mero rimborso delle spese sostenute

per la missione svolta a ............................................……………………….......... iniziata e terminata come sotto specificato:

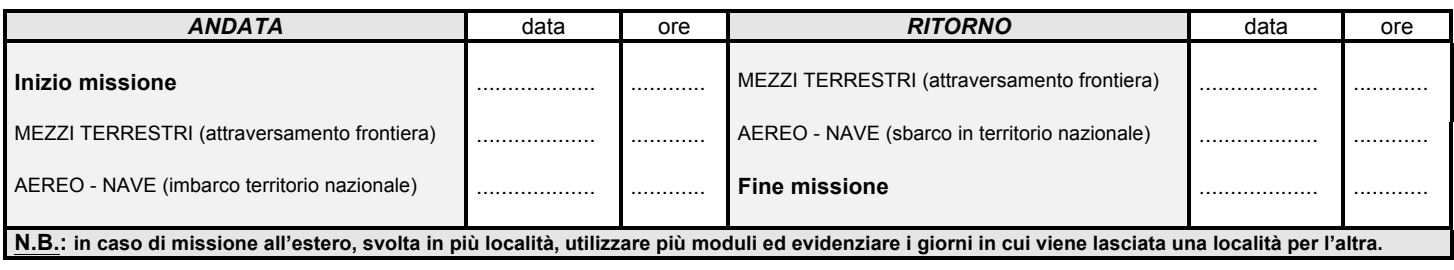

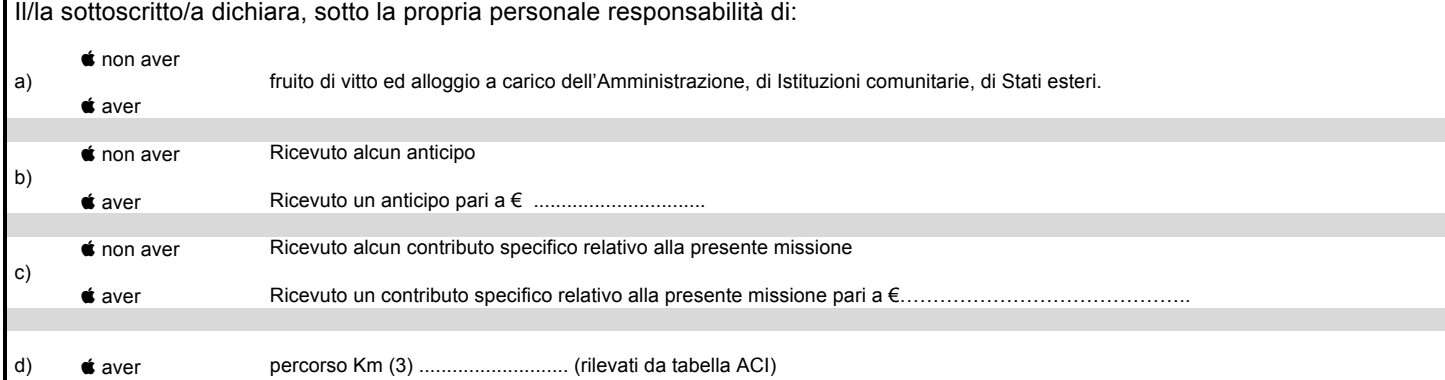

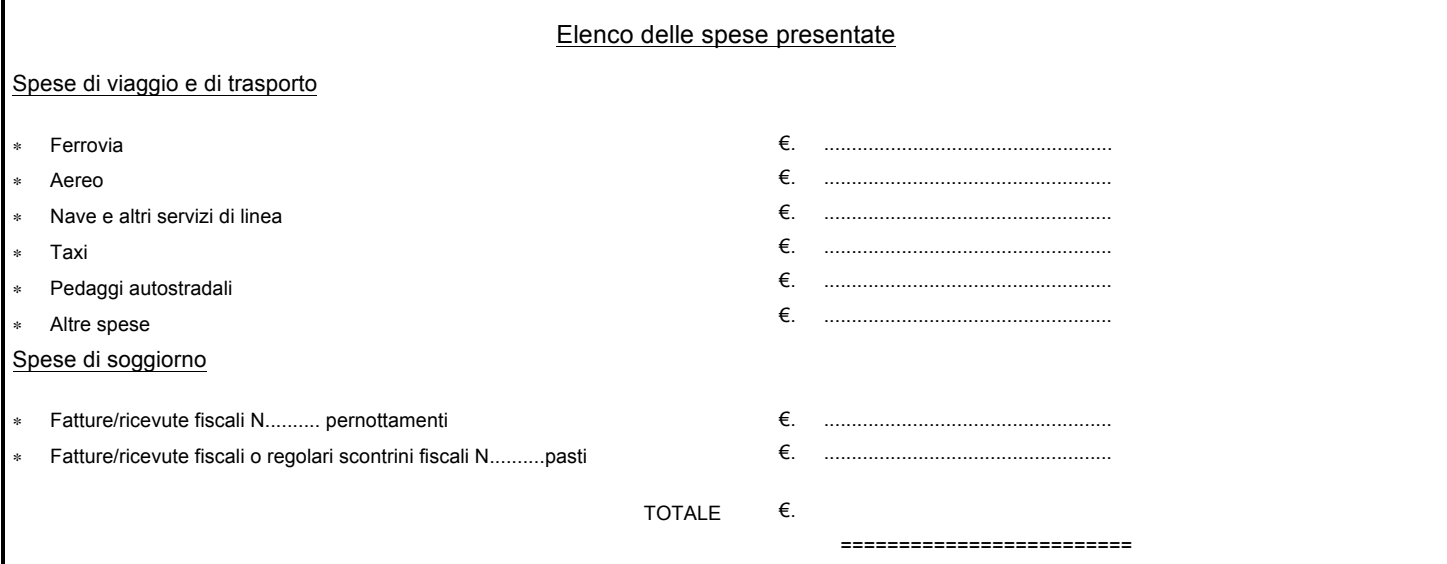

## **MODALITA' DI PAGAMENTO** (solo per il personale non dipendente dell'Università degli Studi di Genova)

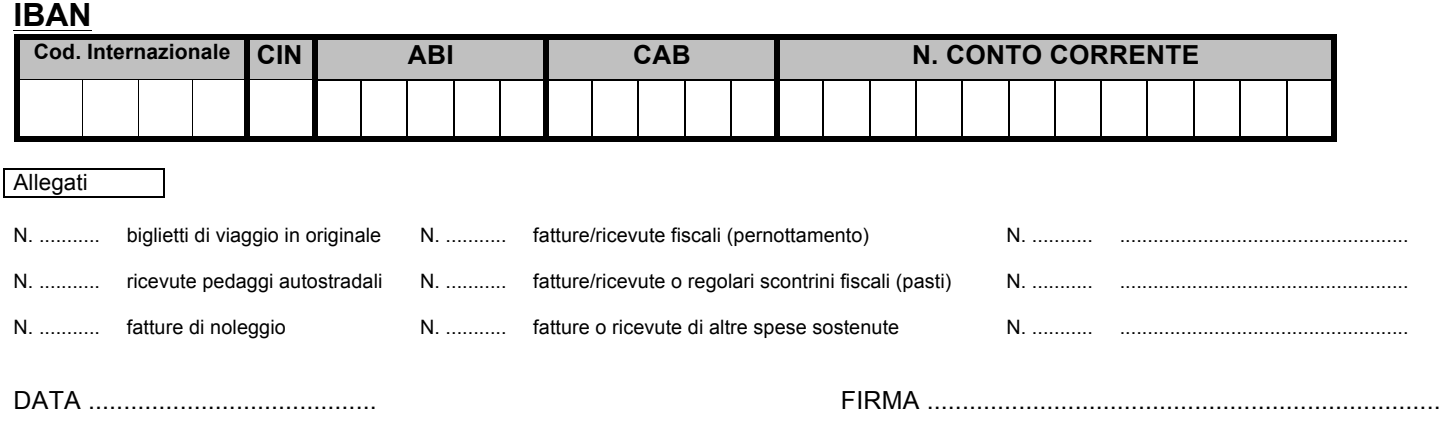

(1) Modulo da compilare e inviare insieme all'autorizzazione ed alla documentazione giustificativa all'ufficio liquidatore della spesa.